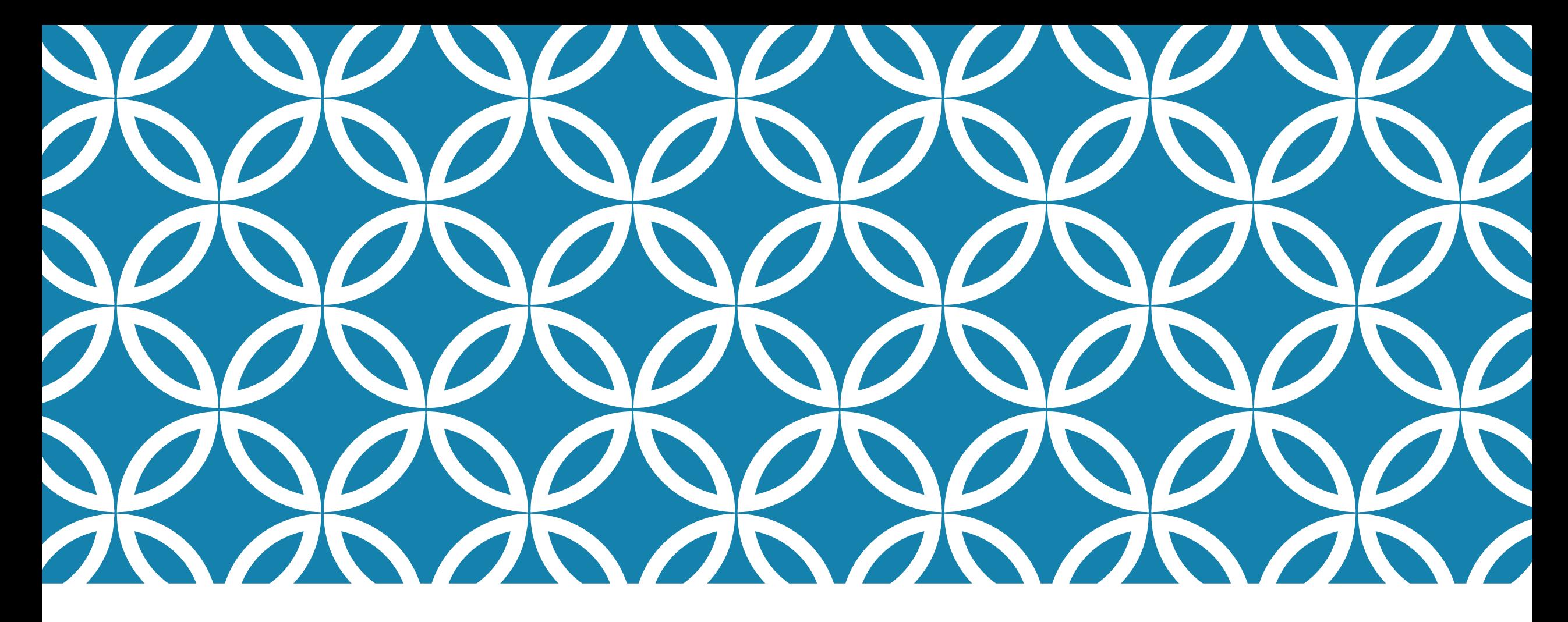

Schulmanager Anmeldung

# Anmeldung

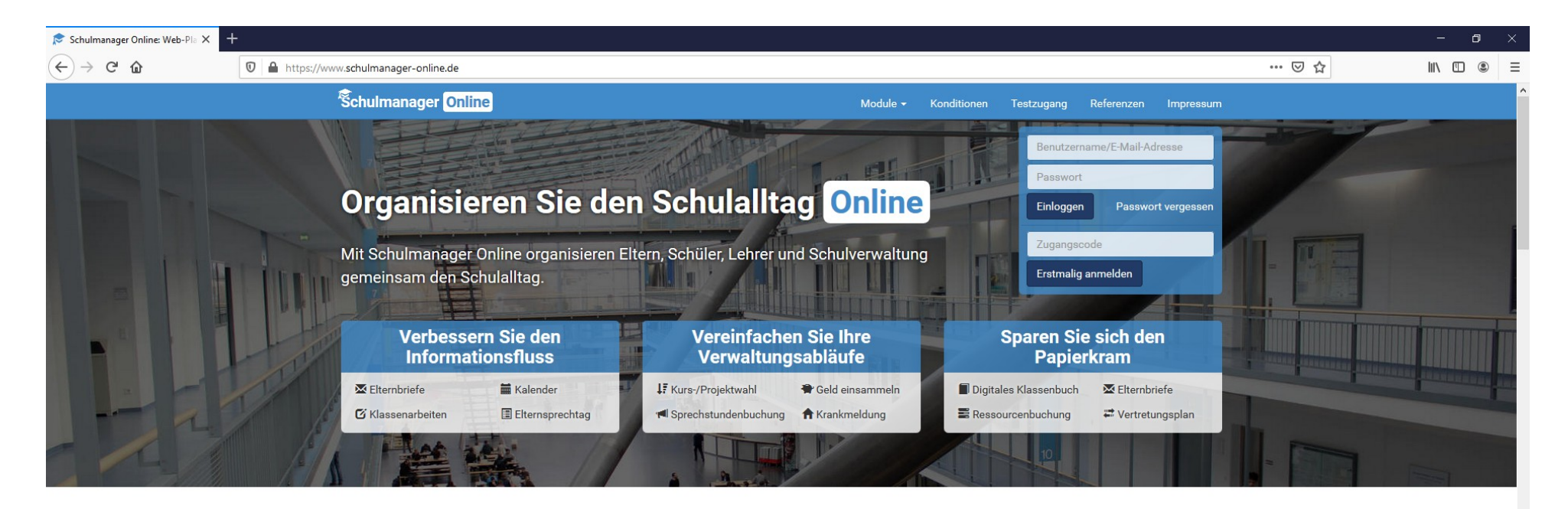

### Über 700 zufriedene Schulen

"Die Nutzung des Schulmanagers für die Lehrkräfte, Schüler und Eltern ist selbsterklärend und die Administration leicht verständlich. Abgerundet wird das System durch einen schnellen, kompetenten und hilfsbereiten Support bei Fragen und Problemen."

**Patrick Schmid** Rektor, Konrad-von-Dürn-Realschule Walldürn

Sehen Sie sich hier weitere Referenzen an

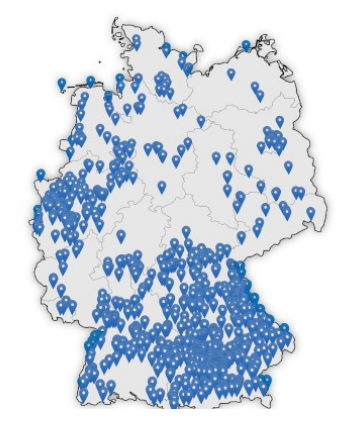

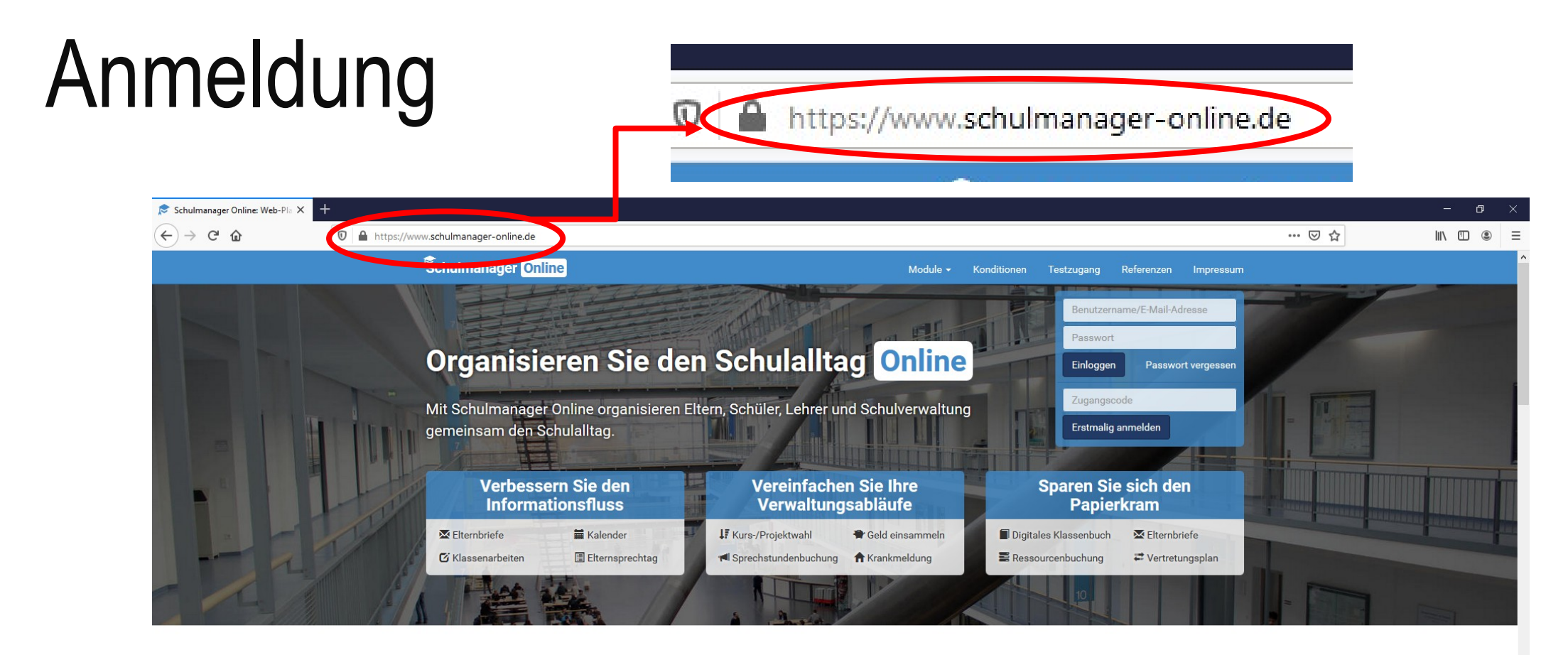

#### Über 700 zufriedene Schulen

"Die Nutzung des Schulmanagers für die Lehrkräfte, Schüler und Eltern ist selbsterklärend und die Administration leicht verständlich. Abgerundet wird das System durch einen schnellen, kompetenten und hilfsbereiten Support bei Fragen und Problemen."

**Patrick Schmid** Rektor, Konrad-von-Dürn-Realschule Walldürn

Sehen Sie sich hier weitere Referenzen an

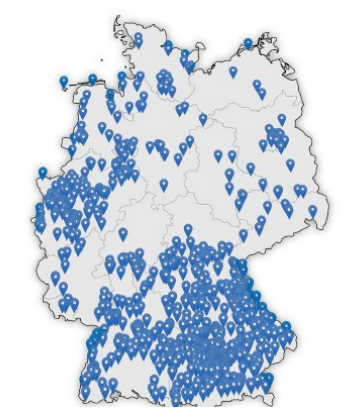

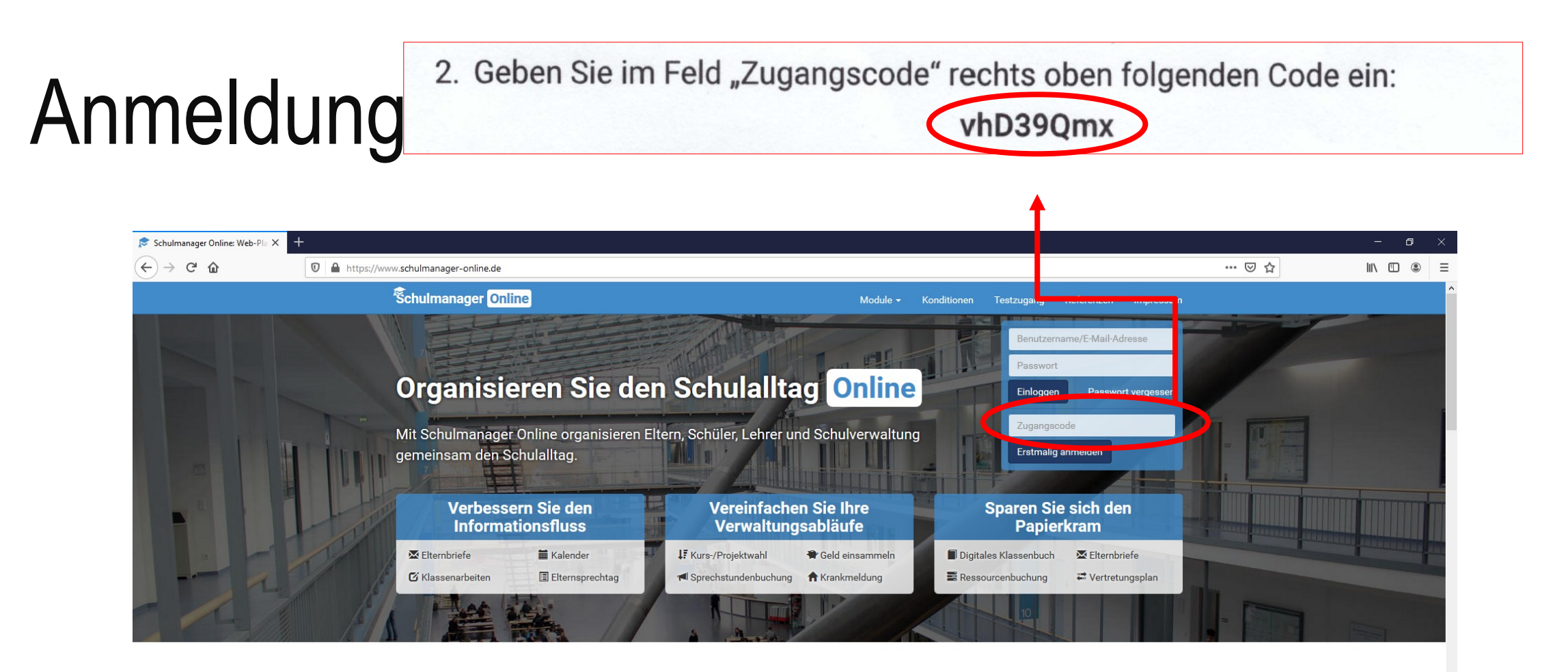

#### Über 700 zufriedene Schulen

"Die Nutzung des Schulmanagers für die Lehrkräfte, Schüler und Eltern ist selbsterklärend und die Administration leicht verständlich. Abgerundet wird das System durch einen schnellen, kompetenten und hilfsbereiten Support bei Fragen und Problemen."

**Patrick Schmid** Rektor, Konrad-von-Dürn-Realschule Walldürn

Sehen Sie sich hier weitere Referenzen an

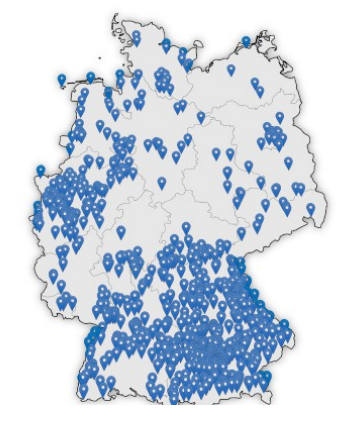

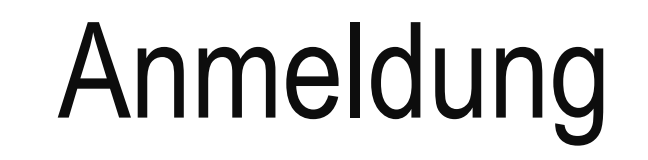

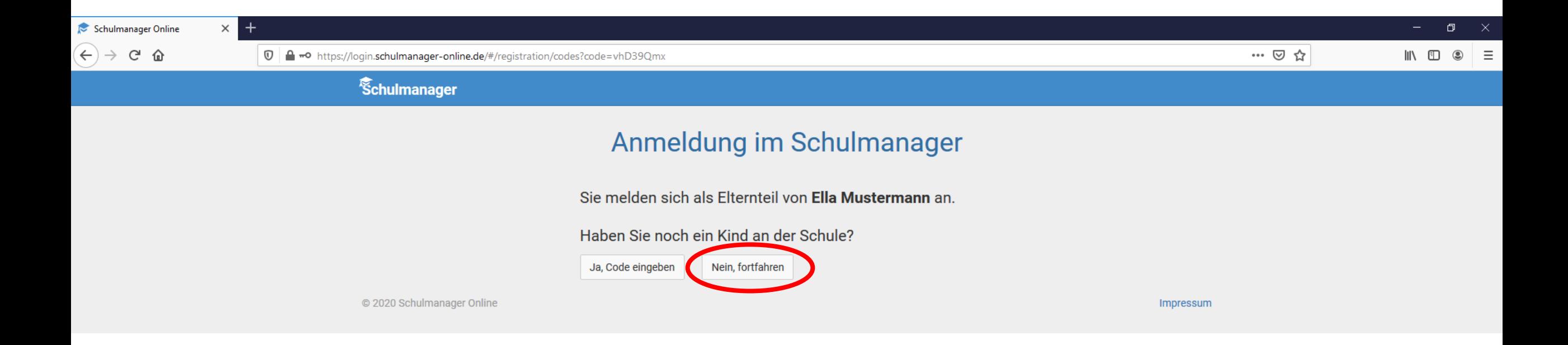

# Anmeldung

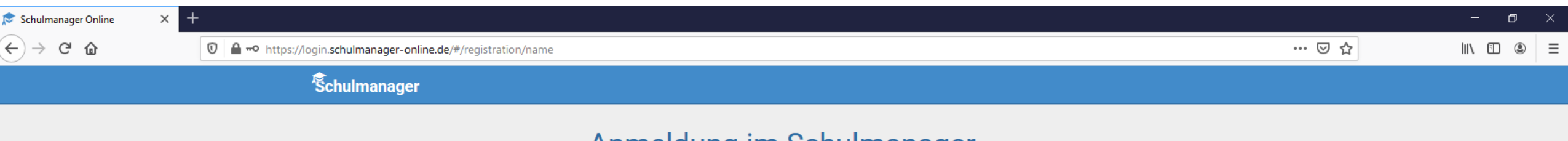

### Anmeldung im Schulmanager

Bitte geben Sie Ihren Namen ein:

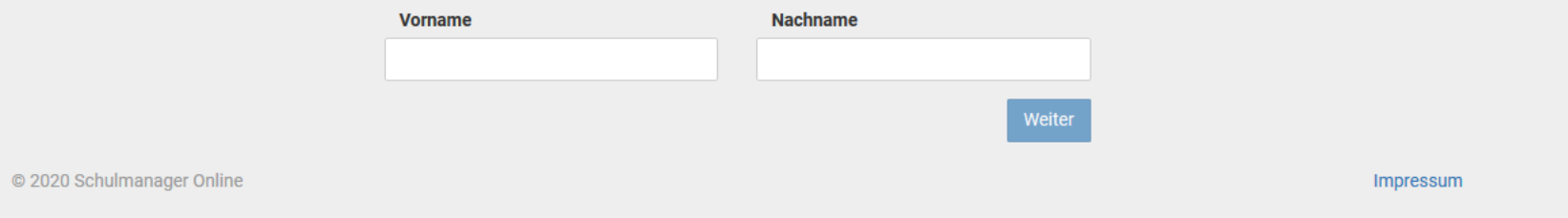

## Anmeldung

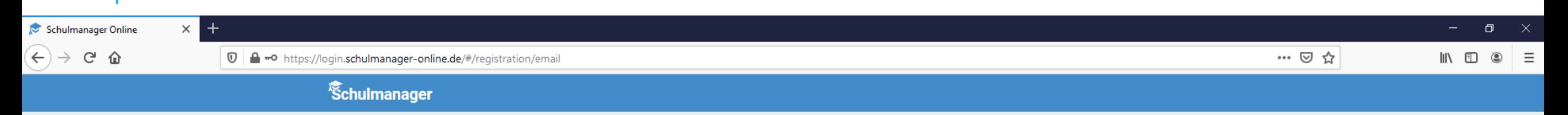

### Anmeldung mit E-Mail-Adresse oder Benutzername

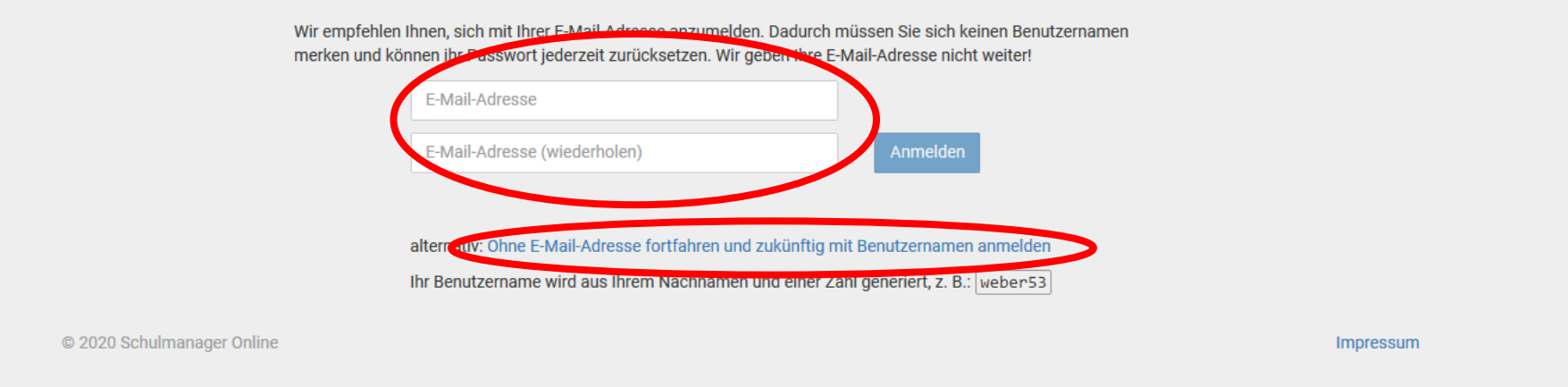

 $\Rightarrow$  Anschließend muss ein Passwort ausgesucht werden (mind. 8 Zeichen)